## **Auftragsformular für Bilder-/Posterbestellung von CD/DVD**

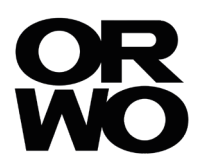

Kundennummer (wenn vorhanden)

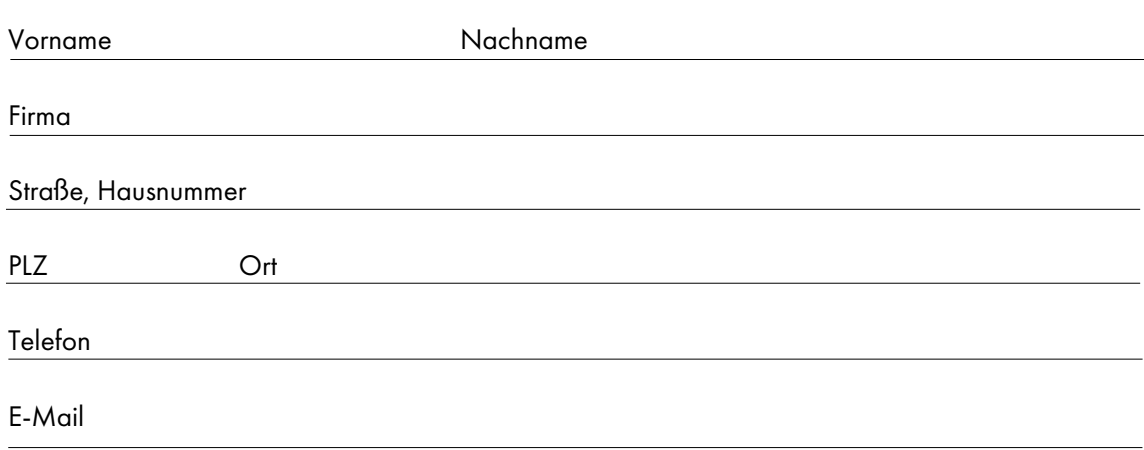

## **1. Bilder per CD/DVD für sortenreine Aufträge**

Bitte speichere deine Bilddateien auf dem Datenträger. Wir fertigen von jeder Bilddatei die gleiche Stückzahl. Deine Dateien im \*.jpg – Bildformat müssen im RGB-Farbmodus vorliegen. Bilddateien im \*.jpg-Format dürfen nicht mit der Option *progressiv* bzw. in mehreren Durchgängen abgespeichert werden. Um eine optimale Bearbeitung zu gewährleisten bitte keine Ordner anlegen.

Bitte mache zu deiner Bestellung folgende Angaben:

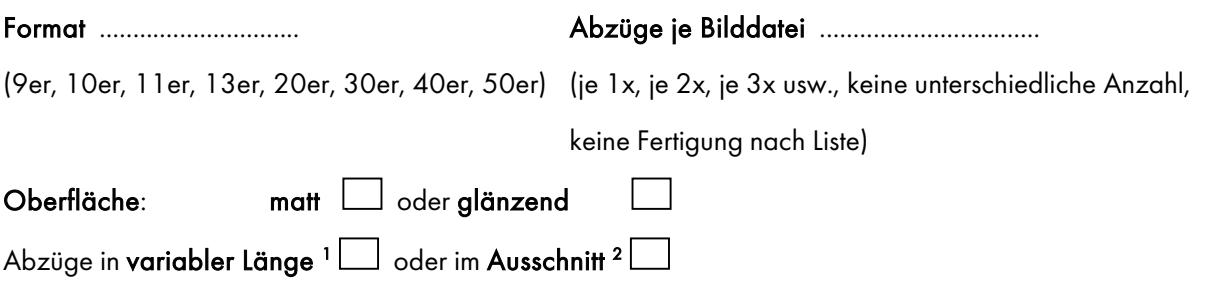

Alle Aufträge werden standardmäßig optimiert <sup>3</sup>, um erstklassige Abzüge herzustellen.

Ich wünsche meinen Auftrag ohne automatische Bildoptimierung

## **2. Auftrags-CD mit ORWO Foto Designer Software erstellen**

Wenn du verschiedene Formate und Stückzahlen von deinen Bilddateien wünschst, nutze bitte unsere kostenfreie ORWO Foto Designer Software zur Erstellung einer Auftrags-CD. Download unter www.orwo.de. Deine Formatangaben, Stückzahlen, gewünschte Oberfläche sowie die Bestelloption, variable Bildlänge bzw. Ausschnitt, werden durch unsere Software automatisch auf deiner CD gespeichert.

Meine Bestellung wurde mit der ORWO Foto Designer Software erstellt und gebrannt. Je CD bitte nur einen Auftrag.

Bei fehlenden Bestellangaben fertigen wir deine Bilder im 10er-Format Glanz (variable Bildlänge) und mit automatischer Bildoptimierung. Es gelten die Preise lt. aktueller Preisliste.

Bei Einsendung eines CD-Auftrages wird zu den Versandkosten eine Bearbeitungsgebühr von 2,95 € berechnet.

1 Variable Länge – Nach gewünschter Bildhöhe von z.B. 9 cm, 10 cm usw. wird die Bildlänge entsprechend dem Seitenverhältnis deiner Bilddatei gefertigt. Bei einem Seitenverhältnis von 3:4 (haben die meisten Digitalkameras) erhältst du bei Wahl des 10er-Formates ein Bild von ca. 10 x 13,5 cm.

<sup>2</sup> Ausschnitt – Du erhältst deine Bilder in den klassischen Papierformaten 9 x 13, 10 x 15 usw. Bei Abweichung deiner Datei vom Seitenverhältnis 2:3 wird das Motiv beschnitten.

<sup>3</sup> Auto<mark>matische Bildoptimierung (Standardeinstellung "an")</mark> – deine Bilddateien werden durch moderne, ständig aktualisierte Software des Hochleistungsprinters auf bestmögliche Printqualität optimiert. Diese arbeitet präziser als viele Autokorrekturfunktionen von Bildbearbeitungsprogrammen. Es wird daher empfohlen, diese Variante immer zu wählen - außer du hast bereits selbst umfangreiche Bildkorrekturen vorgenommen.

Bitte beachte, dass du aufgrund des geänderten Produktionsablaufs die Auftrags-CD/DVD nicht zurückerhältst. Die Datenträger werden nach Auftragsfertigstellung sachgerecht entsorgt.

------- Versand-Adresse für Briefe bis Maxibriefe:

## **Absender:**

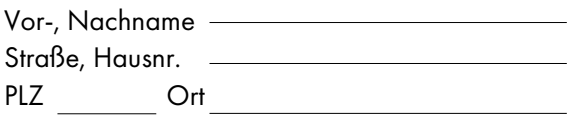

**Empfänger:**

ORWO Postfach 90 11 52 04358 Leipzig